#### Ch1: Introduction

305172 Computer Programming Laboratory Jiraporn Pooksook Naresuan University

## **Class Information**

- Instructor: Jiraporn Pooksook (จิราพร พุกสุข)
- TA: Wanarat Juraphanthong (วนารัตน์)
- Lecture time&Location:

G1: Thurs 9-12 a.m., EN609 G2: Thurs 5-8 p.m., EN609

- Office: EE 214
- Office hour:
- Email:
- Website:

By appointment

jirapornpook@nu.ac.th

www.ecpe.nu.ac.th/jirapornpook

## Assignment & Grading

- Homework: 10%
- Class Participation: 10%
- Midterm: 30%
- Final: 30%
- Project: 20%

#### Books & References

• Python for Kids: A Playful Introduction To Programming, by Jason R. Briggs

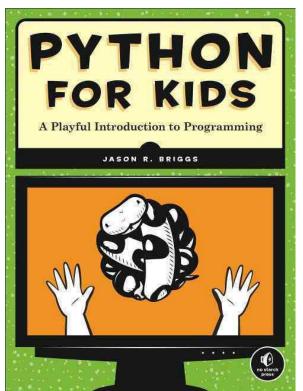

Retrieved from : https://books.google.co.th/books

### Books & References

- Python programming books written in Thai.
- Python tutorial https://docs.python.org/3/tutorial/
- Video Lecture of CU

https://www.youtube.com/watch?v=U2l1xgpVsuo

## Tools

• Python 3.7.0

https://www.python.org/downloads/

• IDLE Python

#### Exercises

- Register Code.org
  <u>https://studio.code.org/s/express/</u>
- Finish tasks and report what level you have already done every week.

#### How to write a program

- Decide which language you want to code.
- Find a good compiler/interpreter.
- Start writing a code.

#### What are these words?

| Programming<br>language | Compiler/<br>interpreter | Editors                                                                 |
|-------------------------|--------------------------|-------------------------------------------------------------------------|
| С                       | GNU GCC 9.1              | Turbo C ,Borland C++, Visual C++,<br>Visual Studio Code, Codeblocks     |
| C++                     | GNU GCC 9.1              | Turbo C++,Borland C++,Visual<br>C++ , Visual Studio Code,<br>Codeblocks |
| JAVA                    | Java SE 12.0.1           | JCreator, Netbeans, Eclipse                                             |
| Ruby                    | Ruby 2.6.3               | Atom, Visual Studio Code                                                |
| Python                  | Python 3.7.3             | Visual Studio Code, Idle, PyCharm                                       |

# Types of Programming Languages

- Static Programming Language : Java, C, C++, etc.
  - declare the type of variables before use.
  - need compiler to read all instructions and run at once finally.
- Dynamic Programming Language : Python, Ruby, etc.
  - a variable can be any type.
  - an interpreter read and run line by line.